# **MOOVIC** Horario y mapa de la línea 20 de autobús

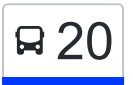

# Hospital - Immaculada 20 [Ver En Modo Sitio Web](https://moovitapp.com/index/es/transporte_p%C3%BAblico-line-hospital_immaculada-Catalu%C3%B1a-362-1572558-15807029-0?utm_source=line_pdf&utm_medium=organic&utm_term=Hospital%20-%20Immaculada)

La línea 20 de autobús (Hospital - Immaculada) tiene 2 rutas. Sus horas de operación los días laborables regulares son: (1) a Hospital: 5:20 - 21:18(2) a Immaculada: 5:53 - 22:23

Usa la aplicación Moovit para encontrar la parada de la línea 20 de autobús más cercana y descubre cuándo llega la próxima línea 20 de autobús

#### **Sentido: Hospital**

38 paradas [VER HORARIO DE LA LÍNEA](https://moovitapp.com/catalu%C3%B1a-362/lines/20/15807029/4157682/es?ref=2&poiType=line&customerId=4908&af_sub8=%2Findex%2Fes%2Fline-pdf-Catalu%25C3%25B1a-362-1572558-15807029&utm_source=line_pdf&utm_medium=organic&utm_term=Hospital%20-%20Immaculada)

Immaculada

Clarassó

Rosaleda 1

Parc De La Festa 1

Piscines Municipals 1

Riudoms 1

Mare Molas 1

Vilafortuny 1

Pare Manyanet 1

Misericòrdia 1

Fundació Rosa Maria Vivar 1

Sant Bernat Calbó 1

Miami 1

Pere El Cerimoniós 1

Greco 1

La Salle 1

Pastoreta 1

Pg. De Prim 1

Font De Rubinat 1

Pg. De Sunyer 1

Oques 3

**Horario de la línea 20 de autobús** Hospital Horario de ruta:

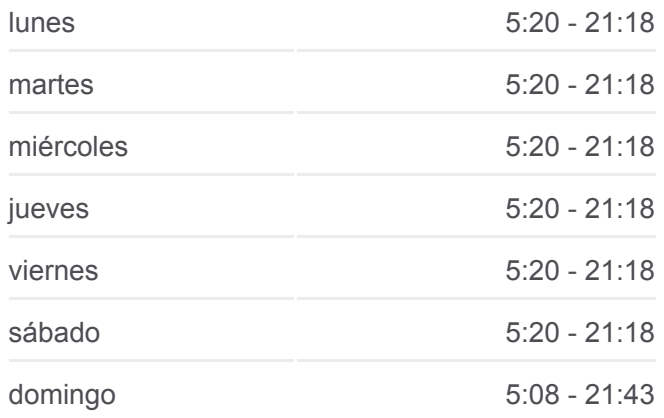

**Información de la línea 20 de autobús Dirección:** Hospital **Paradas:** 38 **Duración del viaje:** 29 min **Resumen de la línea:**

Joan Rebull 2

Passeig De Mata - Estació De Reus

Folch I Torres

Niloga 2

Llibertat

Av. De Sant Jordi 2

Pompeu Fabra 2

Dom Bosco 2

Camí De Valls 2

Riera D'Aragó 2

Camí De Tarragona 2

Tanatori 2

Mas Abelló 2

Sant Josep 2

Universitat 2

H. Consultes Externes 2

Hospital 2

## **Sentido: Immaculada**

36 paradas [VER HORARIO DE LA LÍNEA](https://moovitapp.com/catalu%C3%B1a-362/lines/20/15807029/4157681/es?ref=2&poiType=line&customerId=4908&af_sub8=%2Findex%2Fes%2Fline-pdf-Catalu%25C3%25B1a-362-1572558-15807029&utm_source=line_pdf&utm_medium=organic&utm_term=Hospital%20-%20Immaculada)

Hospital 1

H. Consultes Externes 1

Universitat 1

Sant Josep 1

Mas Abelló 1

Tanatori 1

Camí De Tarragona 1

Riera D'Aragó 1

Camí De Valls 1

Riera De Miró - Dom Bosco 1

Avinguda De Sant Jordi - Pompeu Fabra 1

Av. De Sant Jordi 1

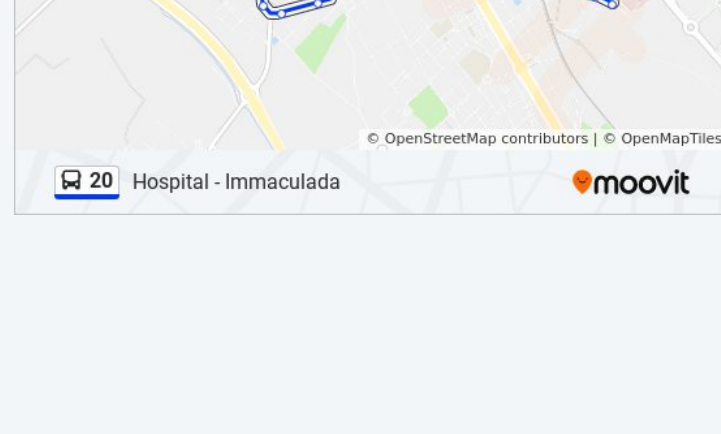

Reus

### **Horario de la línea 20 de autobús** Immaculada Horario de ruta:

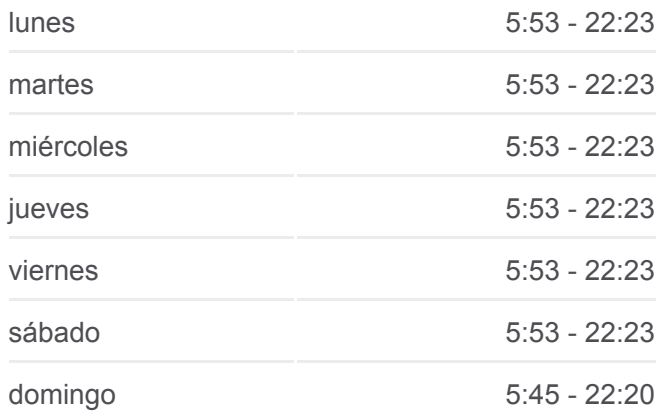

**Información de la línea 20 de autobús Dirección:** Immaculada **Paradas:** 36 **Duración del viaje:** 27 min **Resumen de la línea:**

Niloga 1

Renfe 1

Joan Rebull 1

Oques 2

Pg. De Sunyer 2

Font De Rubinat 2

Pg. De Prim 2

Pastoreta 2

Avinguda De La Salle 2

Greco 2

Pere El Cerimoniós 2

Miami 2

Sant Bernat Calbó 2

Fundació Rosa Maria Vivar 2

Misericòrdia 2

Pare Manyanet 2

Vilafortuny 2

Mare Molas 2

Riudoms 2

Piscines Municipals 2

Parc De La Festa 2

Rosaleda 2

Pg. Dels Plàtans

Immaculada

Los horarios y mapas de la línea 20 de autobús están disponibles en un PDF en moovitapp.com. Utiliza [Moovit App](https://moovitapp.com/catalu%C3%B1a-362/lines/20/15807029/4157682/es?ref=2&poiType=line&customerId=4908&af_sub8=%2Findex%2Fes%2Fline-pdf-Catalu%25C3%25B1a-362-1572558-15807029&utm_source=line_pdf&utm_medium=organic&utm_term=Hospital%20-%20Immaculada) para ver los horarios de los autobuses en vivo, el horario del tren o el horario del metro y las indicaciones paso a paso para todo el transporte público en Barcelona.

[Acerca de Moovit](https://moovit.com/es/about-us-es/?utm_source=line_pdf&utm_medium=organic&utm_term=Hospital%20-%20Immaculada) · [Soluciones MaaS](https://moovit.com/es/maas-solutions-es/?utm_source=line_pdf&utm_medium=organic&utm_term=Hospital%20-%20Immaculada) · [Países incluídos](https://moovitapp.com/index/es/transporte_p%C3%BAblico-countries?utm_source=line_pdf&utm_medium=organic&utm_term=Hospital%20-%20Immaculada) · [Comunidad de Mooviters](https://editor.moovitapp.com/web/community?campaign=line_pdf&utm_source=line_pdf&utm_medium=organic&utm_term=Hospital%20-%20Immaculada&lang=es)

© 2024 Moovit - Todos los Derechos Reservados

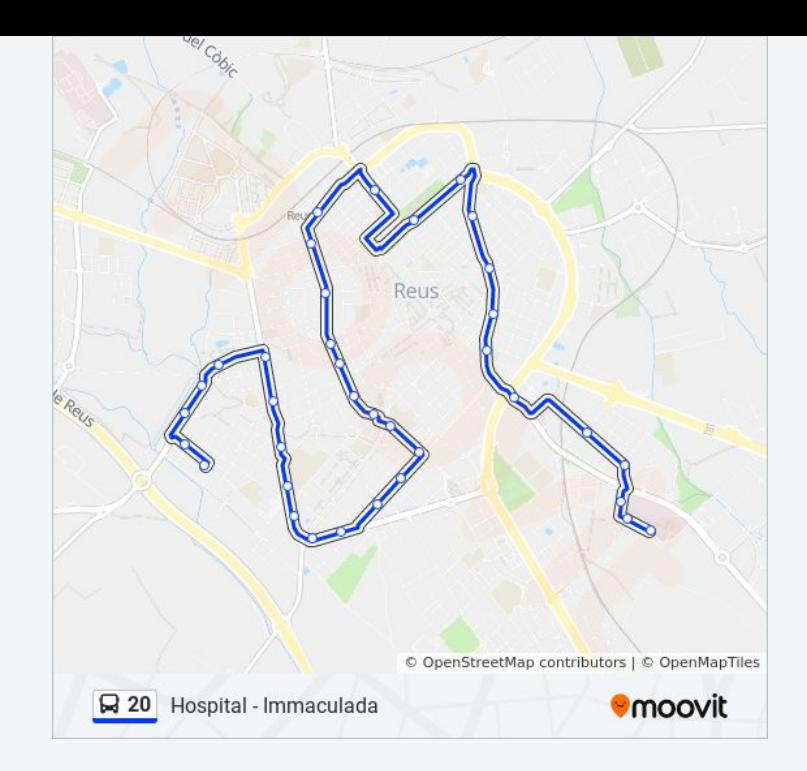

**Mira los tiempos de llegada en tiempo real**

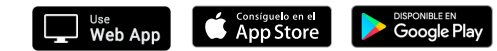